#### **Mtra. María de Jesús Gómez Cruz**

Directora de la División de Ciencias y Artes para el Diseño UAM Xochimilco

#### **INFORME FINAL DE SERVICIO SOCIAL**

**Grupo Profesionales Interdisciplinarios 69. S.C.**

Dirección de Obras Públicas

Periodo: **16 de junio de 2015 al 16 de diciembre de 2015**  Proyecto: **Sistema Nacional de Información Territorial para el Fortalecimiento y Ordenamiento del Hábitat** Clave.

XCAD000392009.15.1.2015

**Ángela Guadalupe Enríquez Vargas**  Matrícula: **2113029611** Licenciatura: **Planeación Territorial División de Ciencias y Artes para el Diseño** 

Tel: 30914071 Cel: 04455 49417529 Correo electrónico: angie27uam@gmail.com

**DAH. Luis Oscar Fernández Piña Mtro. José Gabriel Castro Garza Director General. No. Eco. 28756 Asesor Interno** 

# Contenido

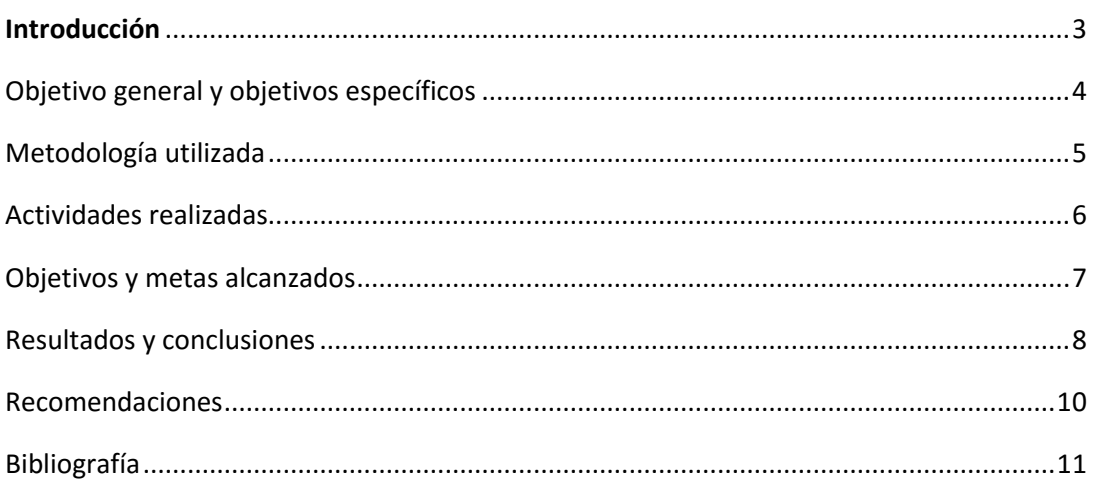

# <span id="page-2-0"></span>**Introducción**

Con base a los problemas ambientales, económicos, políticos y sociales que acontecen en el país, en muchas de las ocasiones algunos profesionistas solo manejan "atlas de riesgo solo con mapas para los municipios, sin tener bases sustentadas ni un análisis previo del estudio" es por eso que se optó por desarrollar un proyecto que contenga coberturas sobre distintos temas de atracción geográfica, que servirá para el enriquecimiento de información necesaria para resolver las dificultades que atraviesa el medio geográfico.

El proyecto lleva por nombre "sistema nacional de información territorial para el fortalecimiento de la planeación y ordenamiento del hábitat".

Una de las opciones metodológicas para crear el sistema nacional fue la revisión de cincuenta sistemas de distintas instituciones como: SEDATU, SEMARNART, CONABIO, SEDESOL, SECRETARIA DE TRANSPORTES, CONAGUA, INEGI, SAGARPA e INNEC.

Con el propósito de buscar coberturas sobre distintos temas eficientes que pudieran servir para la creación del sistema; conforme se seleccionaban las principales coberturas de dichos sistemas, se fueron creando otras coberturas nuevas que bien fueron indispensables agregar.

La revisión de los planes Estatales de desarrollo y programas parciales de algunos estados de la república también fueron una buena base sustentada para la complementación de este sistema nacional.

Posteriormente al concluir la recaudación de información y creación de nuevas coberturas para desarrollar el sistema, se creó el portal digital donde se contara con un registro para poder acceder con una cuenta de usuario.

Además de contar con una pequeña introducción al principio de la página que explica el motivo por el cual se creó el sistema y como se puede utilizar.

La creación de un mapa digital fue primordial para la interacción del usuario con el territorio de la República Mexicana ya que será más fácil y accesible encontrar y obtener información de cada una de las coberturas de interés por parte del usuario.

El sistema nacional de información territorial para el fortalecimiento de la planeación y ordenamiento del hábitat fue creado por parte de la empresa **Grupo de profesionistas interdisciplinarios (pi69)**, con el propósito de que estudiantes de Planeación territorial o de profesiones a fin puedan obtener información eficaz y con bases sustentadas para la creación de su investigación.

Este sistema también formara parte del Colegio Nacional para Planificadores Territoriales, como plataforma indispensable que fortalecerá la formación de los integrantes.

Con este proyecto cualquier municipio de la República Mexicana podrá tener acceso a cualquier tipo de información de interés, descargando y disponiendo de diferentes coberturas según se encuentren dentro de su polígono o Ageb.

## <span id="page-3-0"></span>Objetivo general y objetivos específicos

El objetivo general del servicio social fue el fortalecimiento de nuestro desempeño sobre sistemas de información geográfica y georreferenciación, en vinculación con las actividades propias de nuestro perfil profesional; aplicándose en el proyecto del sistema nacional, con el fin de lograr la creación de un estudio y análisis excepcional para el beneficio de los profesionistas con perfil ligado a este sistema.

En cuanto a los sistemas de información geográfica el objetivo fue lograr la creación del mapa digital, con la cartografía existente proporcionada por algunas instituciones como (SEDESOL Y SECTUR), con las coberturas que se obtuvieron de (INEGI Y CONABIO) y con las nuevas coberturas creadas que fueron indispensables para el fortalecimiento de este proyecto.

Después se fortalecerá creando el portal principal para que también forme parte de CONPLANT (Colegio Nacional para planificadores Territoriales).

Los objetivos específicos son muy claros, ya que son puntos a realizar para la elaboración del proyecto y la formación académica de nuestro perfil profesional:

\*Analizar alternativas para la obtención de nuevas coberturas para complementar el sistema nacional, definiendo y desarrollando su aplicación en el portal para que forme parte del colegio para planificadores.

\*Recaudación de información suficiente, para obtener una plataforma completa e indispensable para el fortalecimiento de cada estudiante y/o usuario que se registre al Sistema Nacional.

 \*Obtención de cursos sobre sistemas de información geográfica, para la elaboración y el reforzamiento de información cartográfica y geográfica del sistema nacional.

## <span id="page-4-0"></span>Metodología utilizada

Durante el proceso de formación profesional dentro del servicio social, como método primordial utilizamos la investigación de temas de interés, así como analizar los problemas a resolver que se presentan actualmente en el medio ambiente para poderlos incorporar a la introducción del sistema nacional y a los espacios de trabajo de Quintana Roo.

En la elaboración de los espacios de trabajo en ArcGis, se plasmo la cartografía indispensable la cual se descargo del portal de CONABIO e INEGI solo de los temas y coberturas que son importantes para estas localidades.

Otro método que se utilizo fue el manejo de diversas herramientas que ayudaron a realizar las actividades correspondientes de manera interdisciplinaria.

Esas herramientas como base e introducción fundamental fue la visualización de varias presentaciones profesionales con la exposición por parte del director de la empresa (Luis Oscar Fernández Piña) y profesionistas en agronomía (Sergio Contreras) y geografía (Miguel Tapia).

Los temas de exposición fueron eco-hábitat (proyectos eco-turísticos para cualquier zona), software y hardware, proyectos realizados para eco-turismo, análisis de la teoría y los conceptos relativos a desarrollo y sustentabilidad, obtención de coordenadas para integrar un mapa en SIG y sus componentes principales.

Se optó por buscar el sistema de coordenadas internacionales como apoyo para introducir mapas en un espacio de trabajo, así como la introducción para el manejo de software libre (GVSIG).

Estos métodos nos sirvieron de ayuda al momento de realizar el proyecto ya que gracias a estos, pudimos elegir los temas más adecuados y de suma importancia e interés para hacer más efectivo el sistema nacional.

# <span id="page-5-0"></span>Actividades realizadas

Dentro del periodo del servicio social se realizaron distintas actividades para el desarrollo y formación académica que nos servirá para complementar nuestras bases al momento de realizar un estudio profesional.

Dentro de estas actividades se encuentran:-

\*Investigación y análisis de información en instituciones federales y estatales de coberturas geográficas y bases de datos susceptible a ser integrada.

\*Preparación de cartografía digital temática en sistema de información geográfica, trabajos de diseño y desarrollo conceptual de secciones y módulos de plataforma de información territorial.

\*Manejo de cursos sobre sistemas de información geográfica (MAPINFO, ARCGIS Y GVSIG), para la realización de espacios de trabajo profesionales. \*Creación de workpase (espacios de trabajo) del Estado de Quintana Roo en el cual se encuentran cuatro localidades urbanas consideradas como pueblos mágicos como son:

"Felipe Carrillo Puerto, Isla Mujeres, Holbox, y Tulum" agregando en cada uno los temas de Proporción de hombres y mujeres, Denue, Estaciones climatológicas, Equipamiento, Localidades, Corrientes de agua, Vialidad, Carreteras y Regiones hidrológicas.

Tambien Alfabetismo indígena, Radiación solar, Temperatura, Isotermas, Precipitación anual, Clima conabio, Edafología, Vegetación y uso de suelo, Manglares, Limite municipal, Cuerpos de agua, Climas, Uso de suelo, Áreas naturales protegidas, Localidades urbanas y Ageb urbana.

## <span id="page-6-0"></span>Objetivos y metas alcanzados

Existen varios objetivos dentro del servicio social los cuales nos fueron fortaleciendo profesionalmente, manejando principalmente los sistemas de información Geográfica y la creación de espacios de trabajo manejando la cartografía existente de varios sistemas e instituciones profesionales.

\*El desempeño en sistemas de información geográfica y georreferenciacion, en vinculación con las actividades propias en nuestro perfil profesional.

\*Capacitación para la utilización de cartografía para georreferenciarla en un mapa así como de sus coordenadas de cada mapa creado.

\*Investigación de problemas y soluciones previas al cambio y explotación del medio ambiente, para la protección de los recursos más explotados.

\*Resumen de ventajas y desventajas de cada uno de los cincuenta sistemas analizados, así como su selección de coberturas importantes e indispensables para ayudar en el complemento de la creación del proyecto.

Las metas alcanzadas dentro de este proceso de servicio social fue que se lograra crear gran parte de este sistema, para su funcionamiento inicial ya que este se ira actualizando según los nuevos cambios que existan dentro del territorio de la República Mexicana.

Gracias a este sistema los profesionistas podrán tener acceso a información con buenas bases y a la cartografía indispensable que se obtuvo de instituciones importantes, al mismo tiempo también se hará valida la aportación de información y análisis de los usuarios que crean que sea conveniente incorporar.

Otra meta alcanzada fue la creación de un gran espacio de trabajo relacionado con el tema de eco-turismo del Estado de Quintana Roo, tomando en cuenta cuatro de las localidades consideradas "Pueblos Mágicos" (Felipe carrillo puerto, isla mujeres, tulum y Holbox), que se hizo con el fin de analizar y crear alternativas para el fortalecimiento de la entrada de turismo a estas localidades así que se comenzó por el análisis de coberturas existentes en cada uno de los pueblos; con esa información se empezó a localizar puntos estratégicos, que bien pudieron ser conveniente para crear espacios de atracción turística.

## <span id="page-7-0"></span>Resultados y conclusiones

En el periodo del servicio social cabe mencionar que se logro un resultado satisfactorio para mi aprendizaje ya que cada una de las actividades que realizaba siempre me ayudaba para fortalecer mi conocimiento que tenia al salir de la universidad; es decir que, lo que iba a prendiendo fue una gran ventaja para poder desenvolverme a futuro en el campo laboral.

Al ir adquiriendo nuevas formas para poder desarrollar un proyecto profesional, fue llenando de seguridad mi confianza para desenvolverme al momento de crear un estudio o un análisis.

El resultado que se obtuvo en general fue que se creo y se aportara un gran elemento para el colegio nacional para planificadores territoriales, el cual lo hace que tenga una herramienta indispensable para analizar la situación actual por la que atraviesa el país, generando ideas en cada uno de los integrantes para qué puedan aportan nuevas ideas para cuidar el territorio actual o haciéndolo lo mas funcional posible sin deteriorar tanto lo existente.

En conclusión puedo decir que este proceso es una forma de preparación para enfrentarte poco a poco al campo laboral, ya que este consiste en irte formando profesionalmente para una vida futura, aprendes mucho de los administrativos ya que te enseñan su función que tienen que ejercer dentro de la empresa.

Cada actividad realizada por la más mínima que sea es de gran ayuda para la aportación de un proyecto, ya sea una investigación, un análisis, selección de temas, selección de puntos estratégicos etc. estas pequeñas actividades siempre son buenas opciones para el contenido de un estudio.

Realmente es satisfactorio el aprendizaje que me llevo porque aprendí a resolver muchas cosas y actividades que no sabia realizar en un principio, analizas cosas o situaciones reales que existen a tu alrededor que empiezas a conocer gracias al trabajo que se te va impartiendo y te sorprendes de todas las inmensas problemáticas que hay y no te dabas cuenta por la falta de interés en muchos de los casos.

Muchas de las veces cuando eres estudiante y al momento de hacer un estudio de campo lo haces con información que ya existe de otras fuentes o con los pocos cambios que alcanzas a ver en tan solo una semana en las practicas de campo de una sola zona de estudio que te determina la universidad, que bien esto es solo como un ensayo de cómo se puede hacer un proyecto contundente; pero realmente no nos preocupamos por actualizar esa información a fondo, ya que todo el territorio siempre va cambiando sus

componentes y su estructura y se necesita de un estudio profundo de cada zona para poder completar un análisis con bases sustentadas.

En la empresa uno de los objetivos es implementar el uso de software libre, es decir software que sea "amigable" con todos, de tal forma que este pueda ser instalado en cualquier parte sin necesidad de la compra de una costosa licencia para su uso completo, por lo tanto se llevaron a cabo sesiones de capacitación para saber instalar y manipular el software español llamado "gvsig"; este curso y asistencia fue brindado por el Mtro. Miguel Martínez de profesión geógrafo que actualmente labora en el INEC. Durante la primera sesión de capacitación se enriquece la explicación con una completa exposición sobre cartografía y sus derivados.

# <span id="page-9-0"></span>Recomendaciones

En este proceso que me toco en el servicio social puedo encontrar muy pocas recomendaciones para cambiar algo dentro de sistema que maneja la empresa ya que me agrado mucho el sistema de aprendizaje y la metodología que utilizan para que te relaciones con el proyecto.

Entre esas recomendaciones puedo encontrar que falto el contacto con las zonas estudiadas al momento de realizar los espacios de trabajo de Quintana Roo.

Me hubiera gustado poder recorrer los puntos estratégicos que encontrábamos factibles para que el sector turístico creciera y ver que en verdad esas zonas eran las más adecuadas para crear los espacios propuestos destinados a este sector.

Otra recomendación que encuentro es que exista una buena coordinación en las actividades que se nos repartían ya que a veces suspendíamos una actividad por realizar otra y cuando la retomábamos teníamos que volver a repasar todo para poder retomarlo, que no era difícil simplemente que aveces nos confundíamos con el propósito de una cosa con las de otras y es por eso que recomiendo terminar una actividad para poder seguir con la que sigue.

Pero son muy pocas la recomendaciones que se pueden hacer en este sistema que maneja la empresa para prestadores de servicio social, ya que se puede trabajar en un ambiente muy agradable y cualquier duda que teníamos siempre fue atendida inmediatamente, hubo compañerismo y buena relación con el director de la empresa porque siempre se preocupó de que aprendiéramos un poco más de lo que nos íbamos a enfrentar después de realizar el servicio social.

Nos capacito en las cosas que no sabíamos muy bien resolvió todas nuestras dudas y creo un espacio de respeto entre nosotros.

Otra recomendación adicional que puedo hacer es que se debe de interactuar más con el trabajo en equipo ya que muchas veces eso nos sirve para poder trabajar profesionalmente en un trabajo formal que lleguemos a estar.

# <span id="page-10-0"></span>Bibliografía

[http://pi69.com](http://pi69.com/) 

[http://www.ues.mx/movilidad/Docs/MovilidadAcademica/SeisSombrerosPara](http://www.ues.mx/movilidad/Docs/MovilidadAcademica/SeisSombrerosParaPensar.pdf)

[Pensar.pdf](http://www.ues.mx/movilidad/Docs/MovilidadAcademica/SeisSombrerosParaPensar.pdf)

[http://www.nuevagaia.com/ebooks/Los\\_4\\_Acuerdos\\_Miguel\\_Ruiz.pdf](http://www.nuevagaia.com/ebooks/Los_4_Acuerdos_Miguel_Ruiz.pdf)

[http://mapadigital.conabio.com](http://mapadigital.conabio.com/) [http://inegi.com](http://inegi.com/)

http://conplanth.com.mx/?page\_id=20